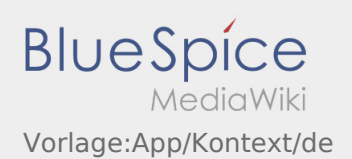

## Inhaltsverzeichnis

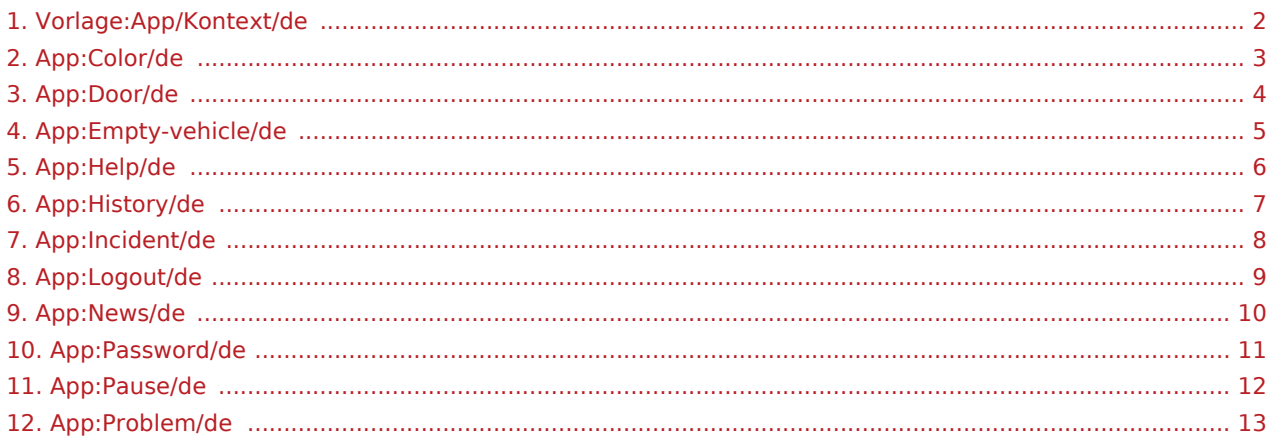

<span id="page-1-0"></span>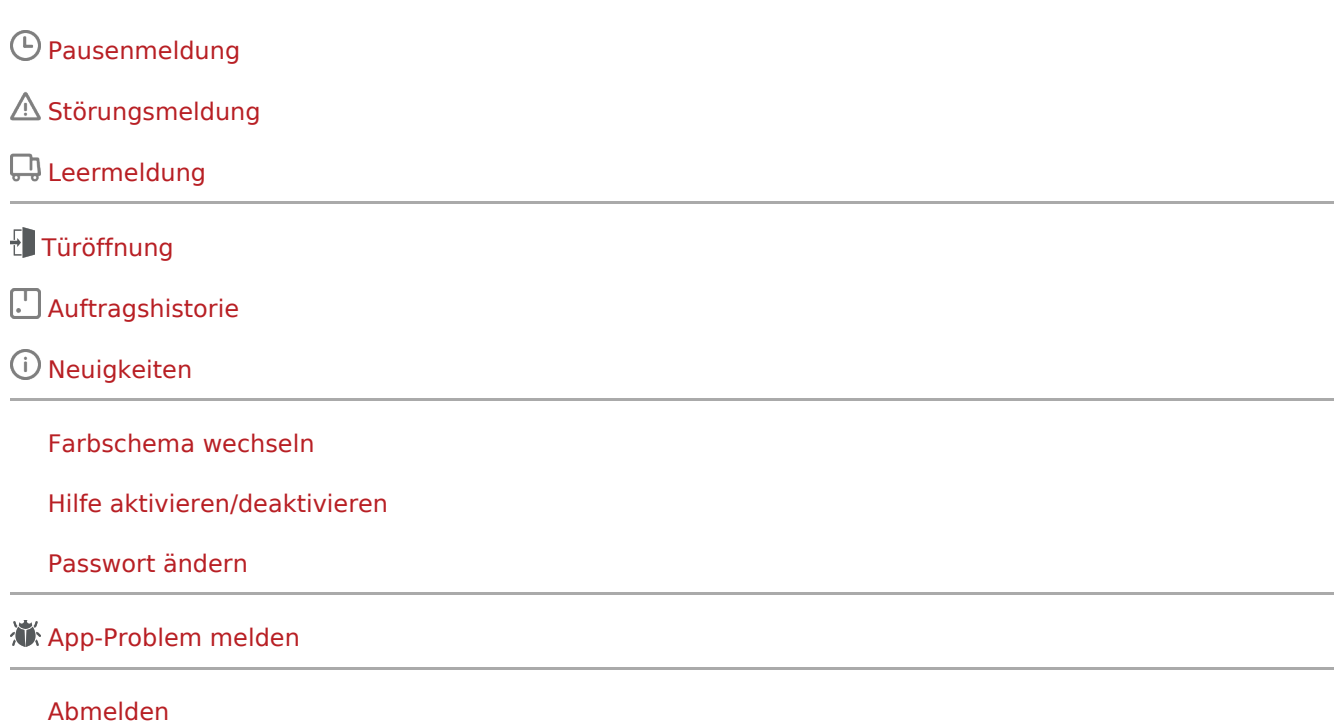

<span id="page-2-0"></span>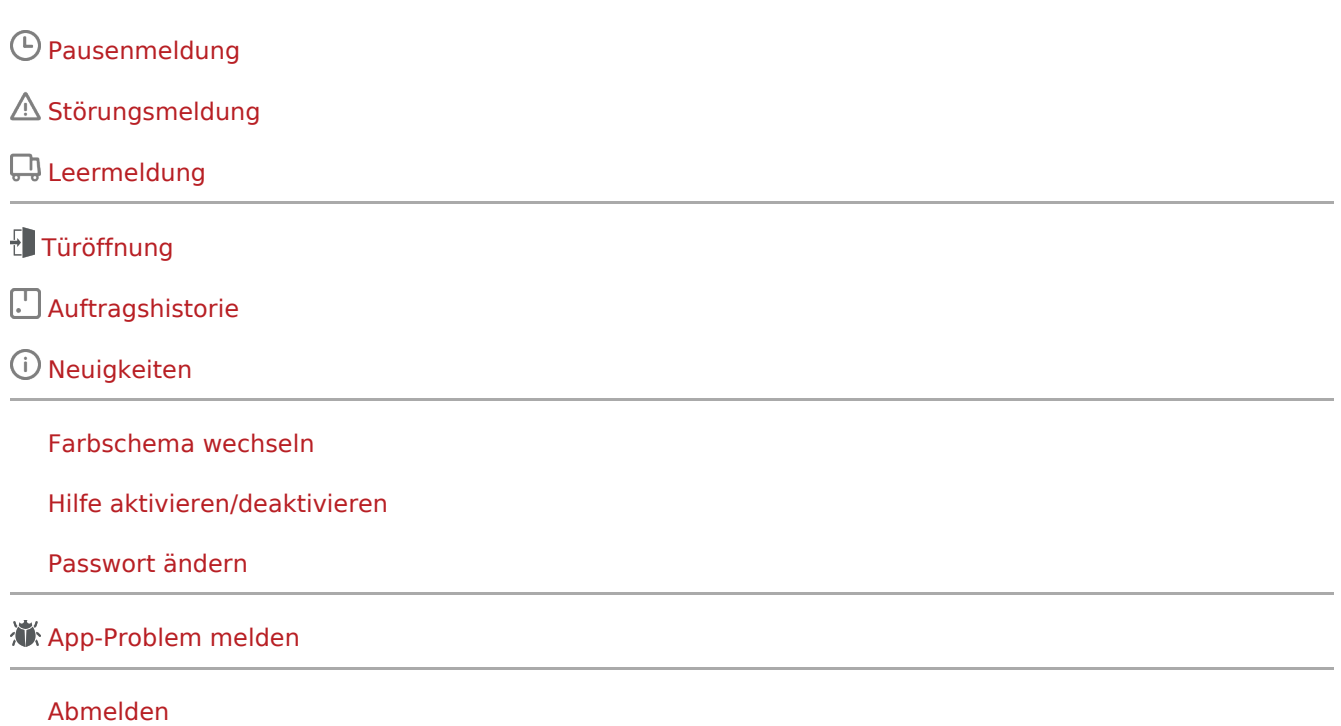

<span id="page-3-0"></span>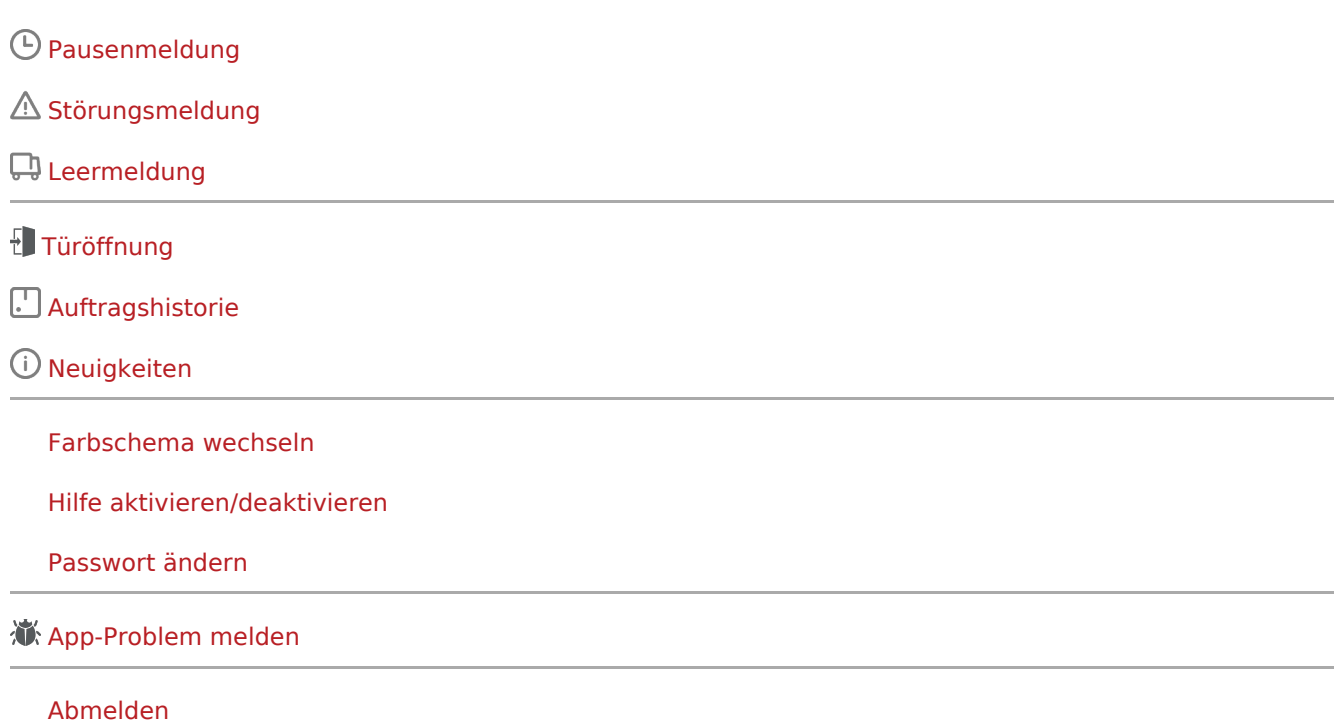

Ausgabe: 02.06.2024 Dieses Dokument wurde erzeugt mit BlueSpice Seite 4 von 13

<span id="page-4-0"></span>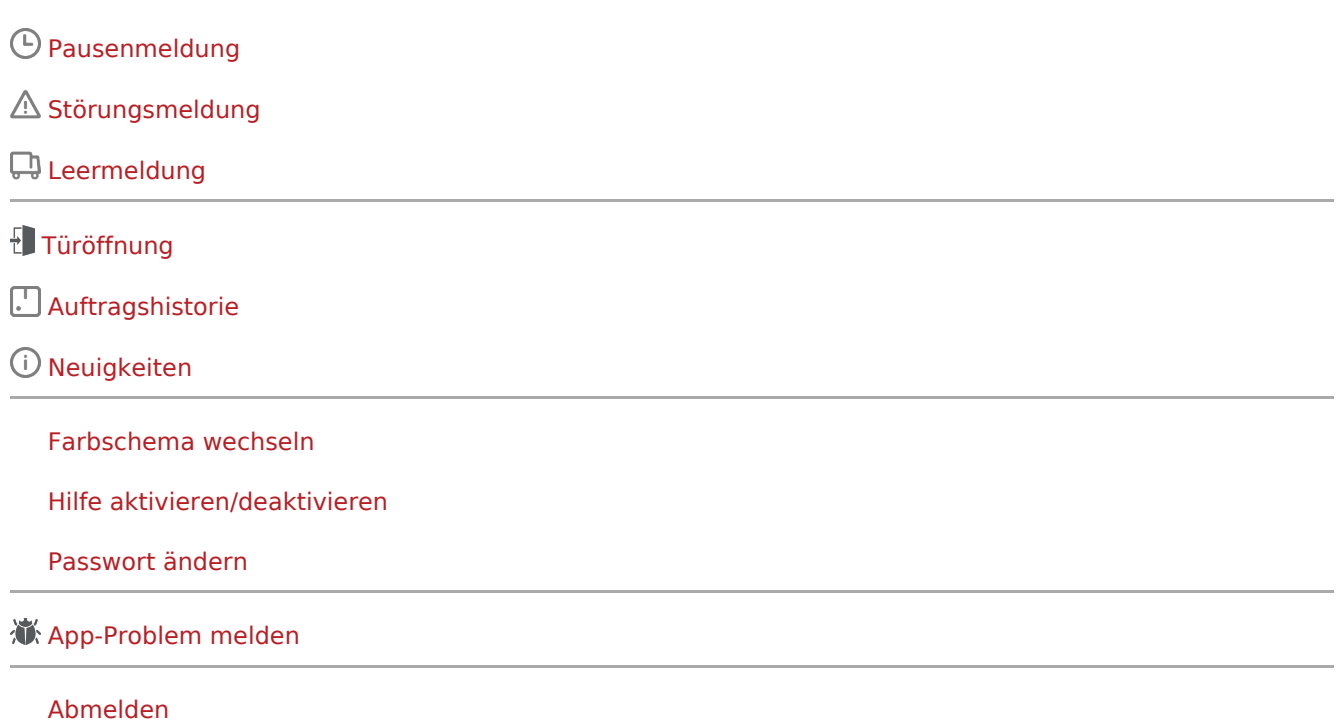

Ausgabe: 02.06.2024 Dieses Dokument wurde erzeugt mit BlueSpice Seite 5 von 13

<span id="page-5-0"></span>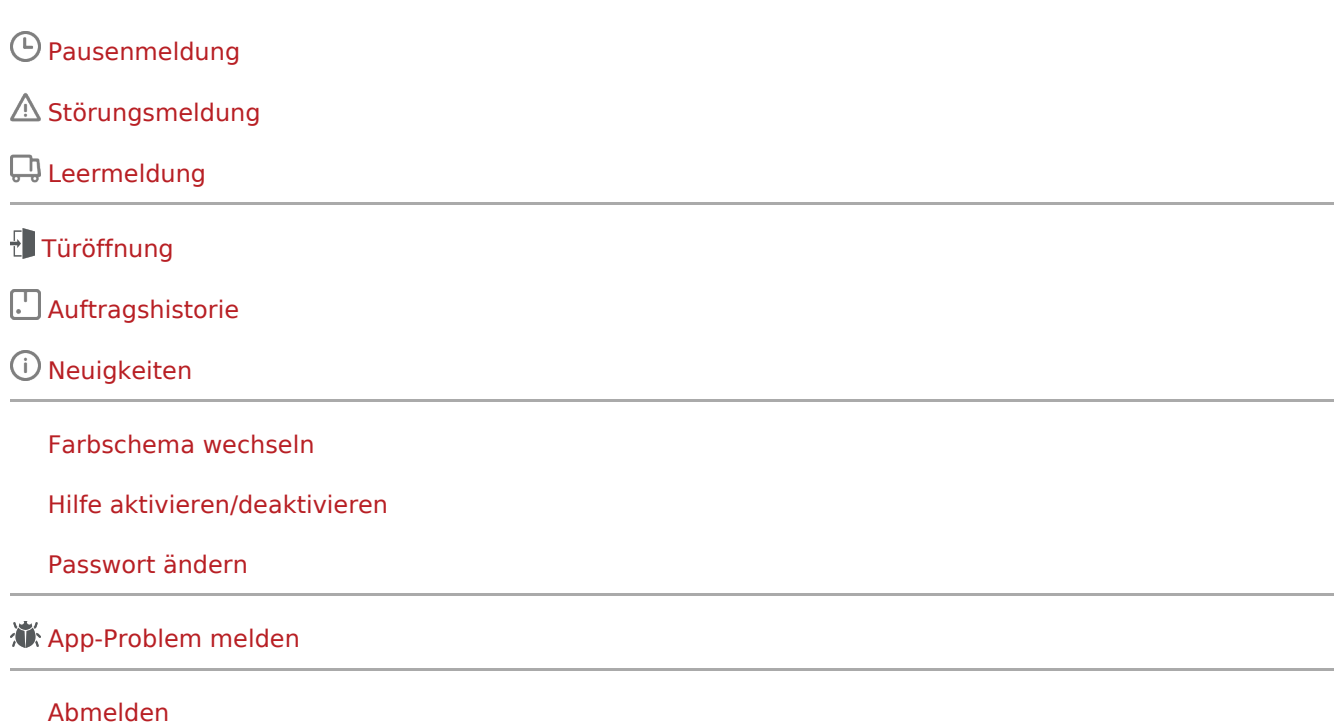

<span id="page-6-0"></span>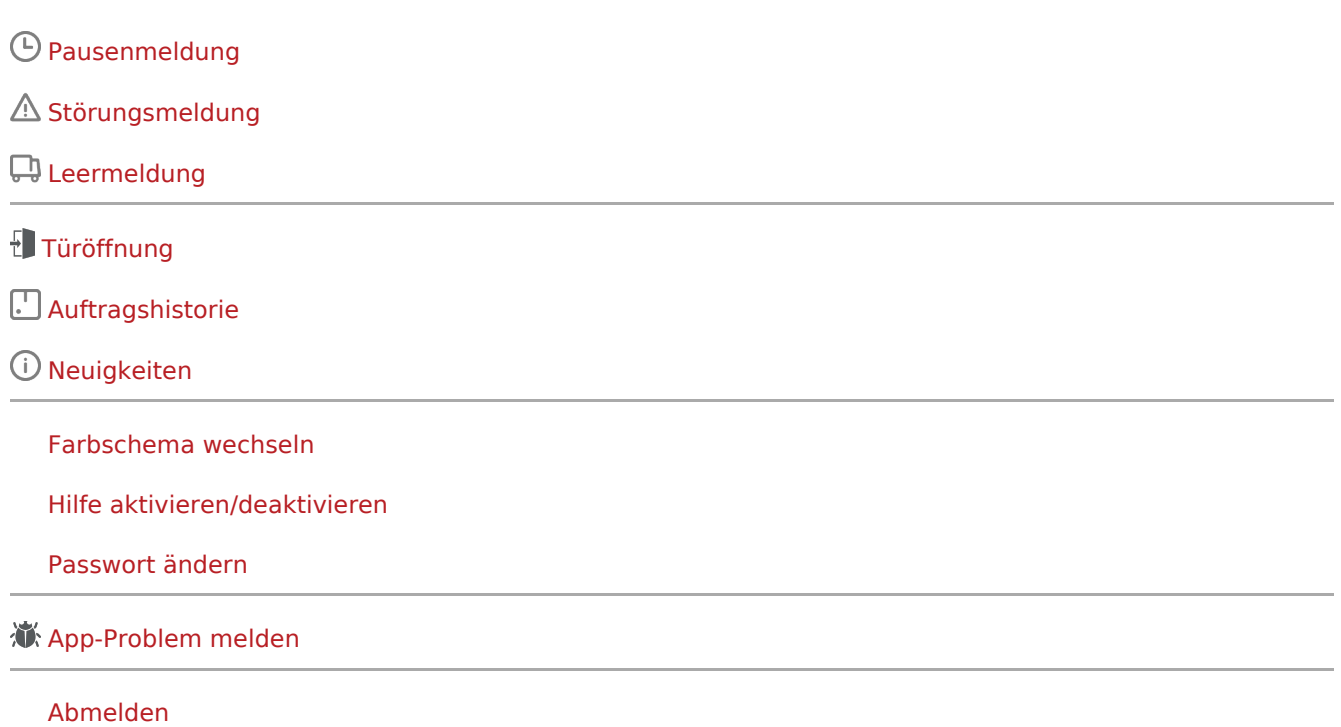

<span id="page-7-0"></span>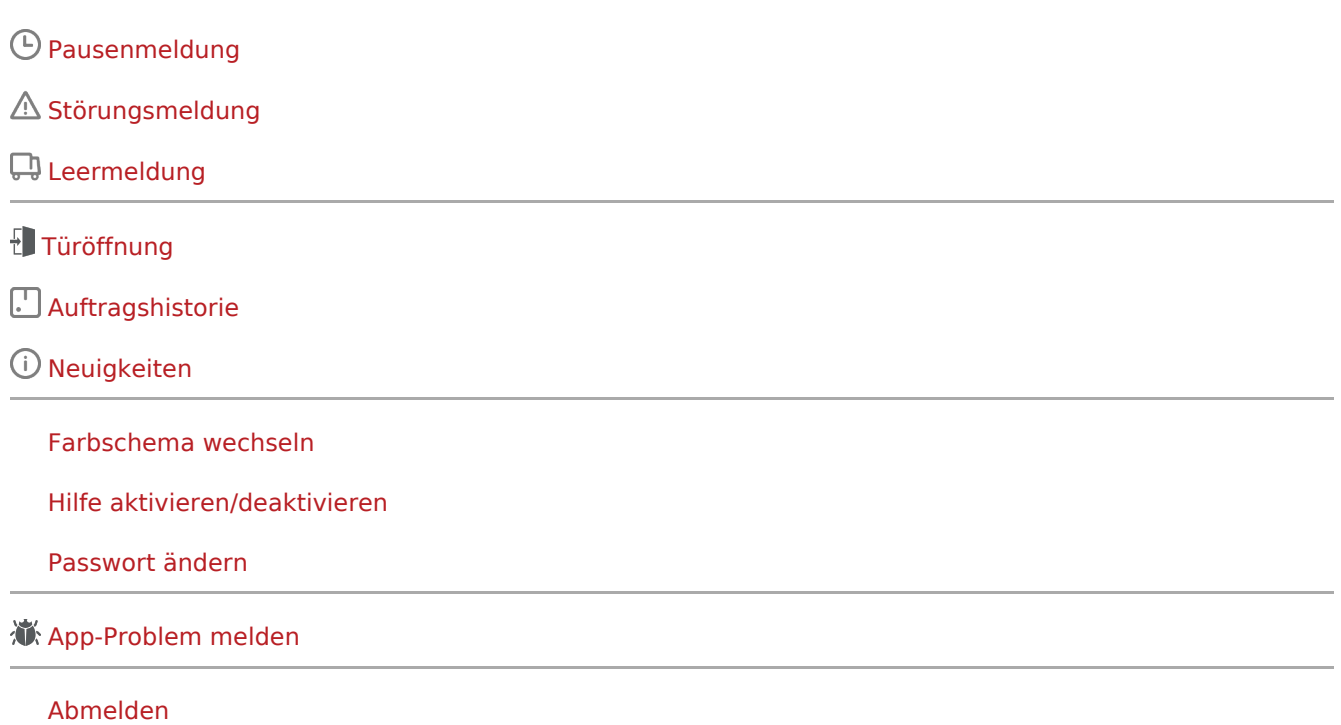

Ausgabe: 02.06.2024 Dieses Dokument wurde erzeugt mit BlueSpice Seite 8 von 13

<span id="page-8-0"></span>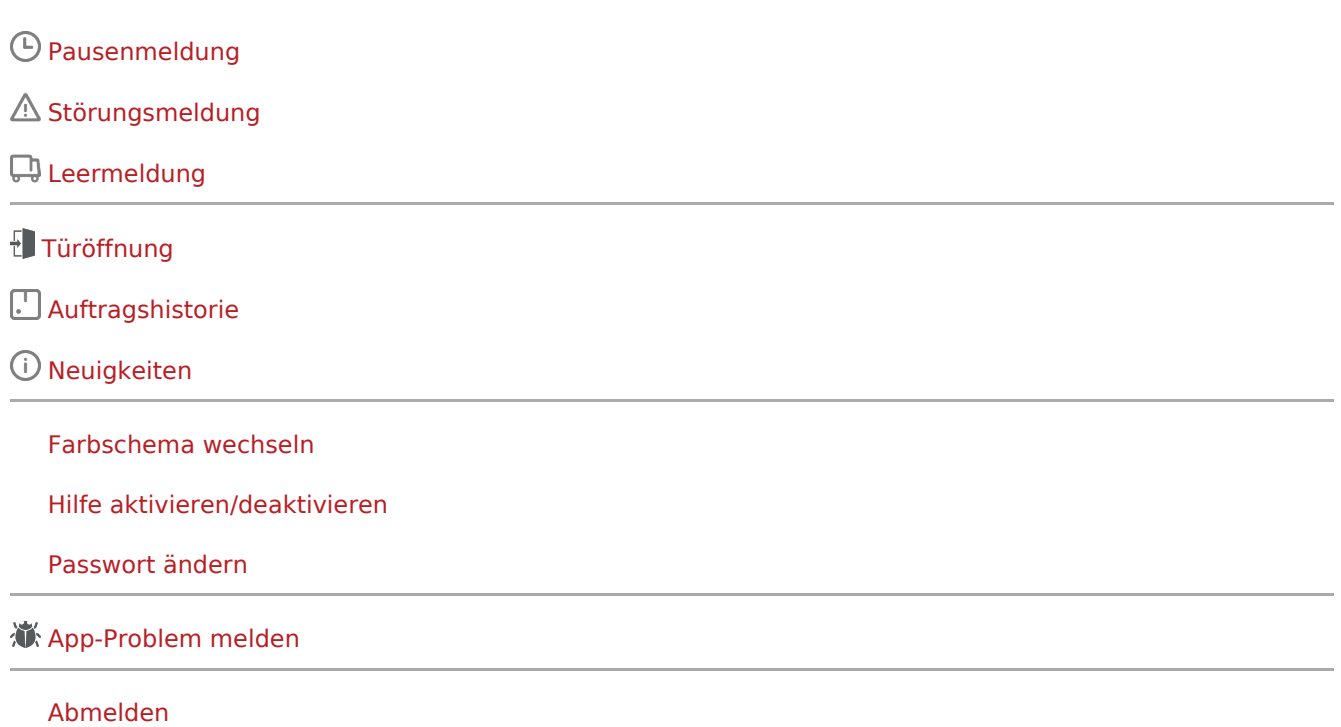

<span id="page-9-0"></span>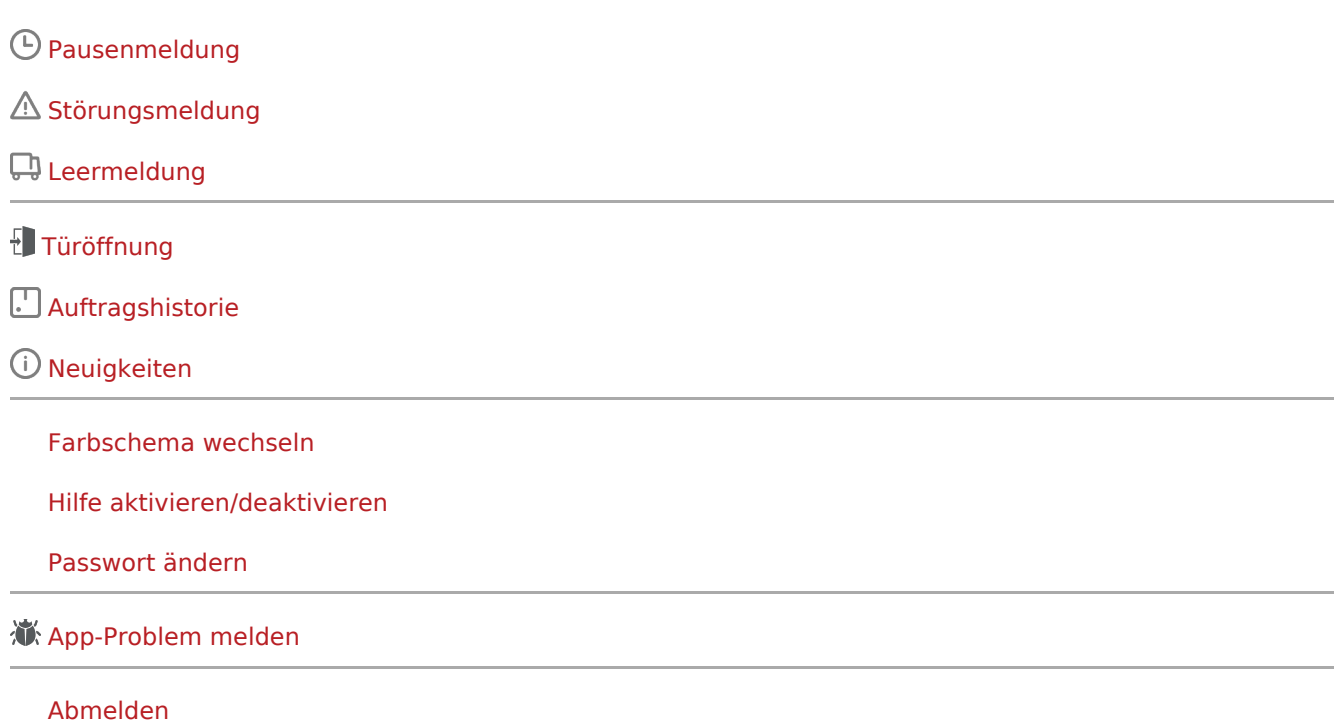

Ausgabe: 02.06.2024 Dieses Dokument wurde erzeugt mit BlueSpice Seite 10 von 13

<span id="page-10-0"></span>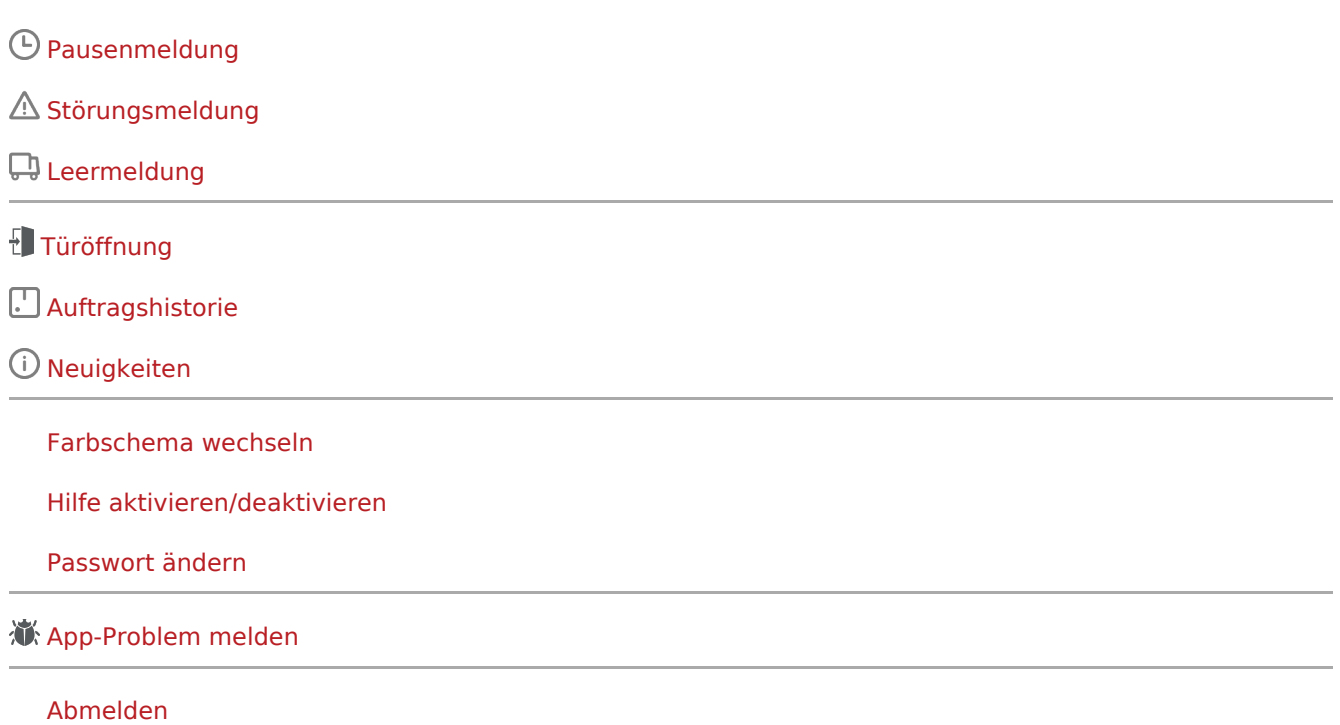

<span id="page-11-0"></span>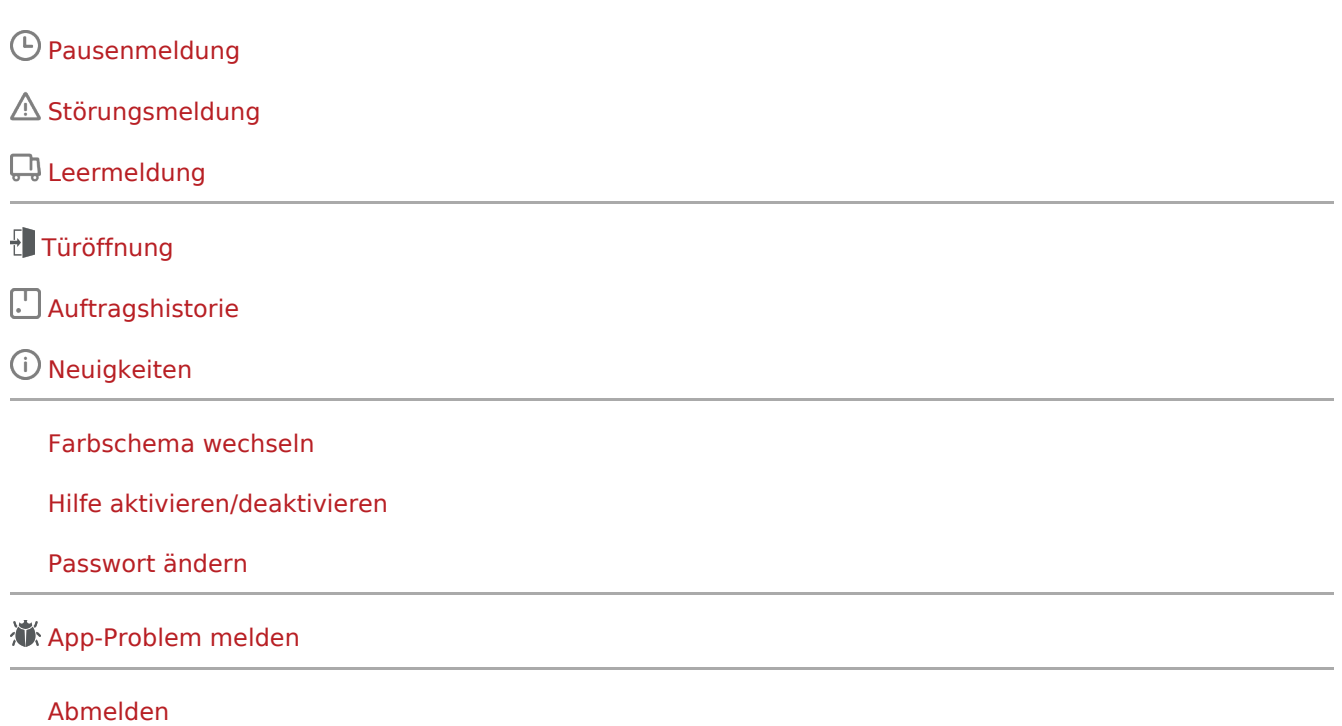

<span id="page-12-0"></span>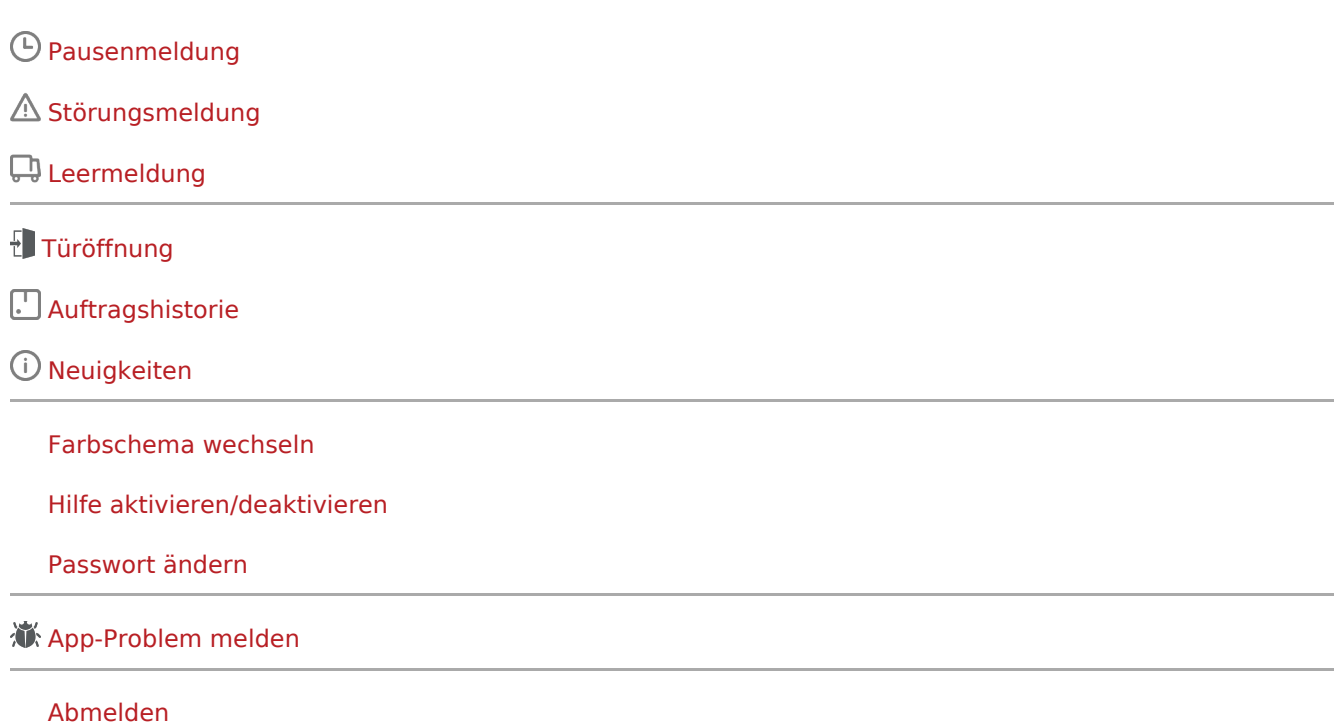